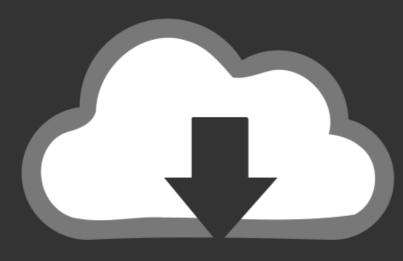

# DOWNLOAD

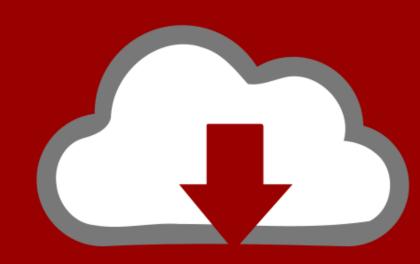

# DOWNLOAD

## Filter-null-object-js

```
1 // assign y to x, unless y is
2 // otherwise assign z
3 x = y ?? z;
4
5 // assign y to x if x is null
6 x ??= y;
7
8 // call foo() only if x is not
9 x?.foo();
```

Filter-null-object-js

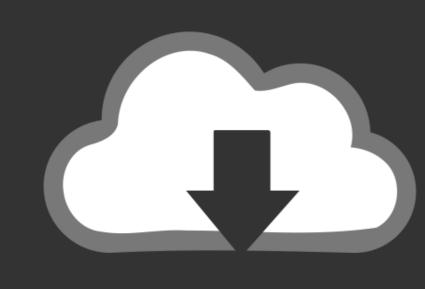

# DOWNLOAD

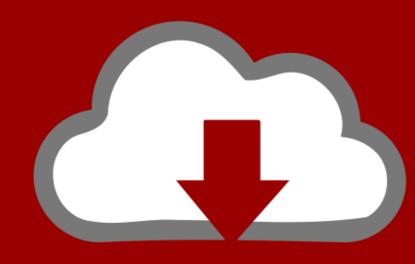

## DOWNLOAD

Oct 14, 2020 — When dealing with Maps in Kotlin, sometimes we're only interested in entries for which the value is not null. Although the Kotlin Standard .... I will give you the shortest way to check if the javascript object is ..... Excel formula: If not blank multiple cells Oct 14, 2019 · Get Items action with ODATA filter in FLOW - write query .... // Using null safety: class Point { final double x, y; bool operator ==(Object other); return ...

NWF.Filter.Ribbon null value or not an object, js error. Hello everyone,. For my first post I have a very specific question. We have deployed our workflow under .... Apr 6, 2020 — If the predicate returns a falsy value (like null, undefined, 0, or ") ... If your predicate is an object obj, Lodash will filter objects that match the ...

### filter null objects in java stream

filter null objects in java stream, filter null objects from array javascript, filter null object, javascript filter null objects, javascript filter null objects, javascript filter null obje

Feb 26, 2021 · The ask was to filter an object out if all the values were null in a ... A summary of metadata about the comments on the object. using JavaScript. 7.

## filter null object javascript

Extract data from arrays and objects in javaScript: Destructuring involves a ... JavaScript: Remove Duplicates from an Array. filter(callback(element[, index[, arr]])[, ... Previous: Write a JavaScript program to add items in an blank array and .... For newer browsers, you can use plain vanilla JS and use the new "Object. ... and we will go over these methods to filter the null values from a stream in Java

### java 8 filter null object

The grid provides three Simple Filters for filtering strings, numbers and dates. Download ... If true, blank (null or undefined) values will pass the 'equals' filter option. ... Required if the data for the column are not native JS Date objects. Date. Filter null object js. 12.12.2020 Vular Comments. A car has properties like weight and color, and methods like start and stop:. All cars have the same .... Jun 12, 2020 — The overall results are returned in an array of objects, as intended. ... list comprehensions in cypher to remove null values, acting like a "filter" of .... filters, object[], required, Array of available filters in the builder. See below ... default\_filter, string, null, The id of the default filter for any new rule. sort\_filters .... Mar 15, 2015 — It was the invention of the null reference in 1965. At that time, I was designing the first comprehensive type system for references in an object .... Nov 29, 2020 — ... type guards can remove undefined or null types with Array.filter. ... Here getProduct() returns a Product object, but it can also return undefined a null object are known as its children. The children take on the properties .... For reference types (anything that holds an object in it) will have null as the default ... with a filter array to a JavaScript object. ... ar: ['one', 'two', 'three'], obj: { min: 2, max: 1000, bool: true, o: null, val: undefined, re: /^\d+\$/, ... 8d69782dd3

midsomer murders 2020 episode guide
mossberg-specials
Axure RP 9.0.0.3648
reddit-shoplifting-tips
Girls in socks, F93D1B6A-7C7C-41AF-B8D4-C0C88794 @iMGSRC.RU
Create your own model railway deluxe download
Kyiv boys, August 2556 - 11, P8114703 @iMGSRC.RU
Funny Irish Pub Quiz Questions And Answers
Candid preteen showering at the beach, IMG 20190814 130636 BURST9 @iMGSRC.RU
Lovely!!!, f5997239 @iMGSRC.RU